## **Operating Environment for the QnUDVCPU & LCPU Logging Configuration Tool Version 1 (English Version)**

Thank you for your continued support of Mitsubishi programmable controllers, MELSEC-Q/L series. The following describes the operating environment for the QnUDVCPU & LCPU Logging Configuration Tool Version 1 (English version).

## **Operating environment for the personal computer**

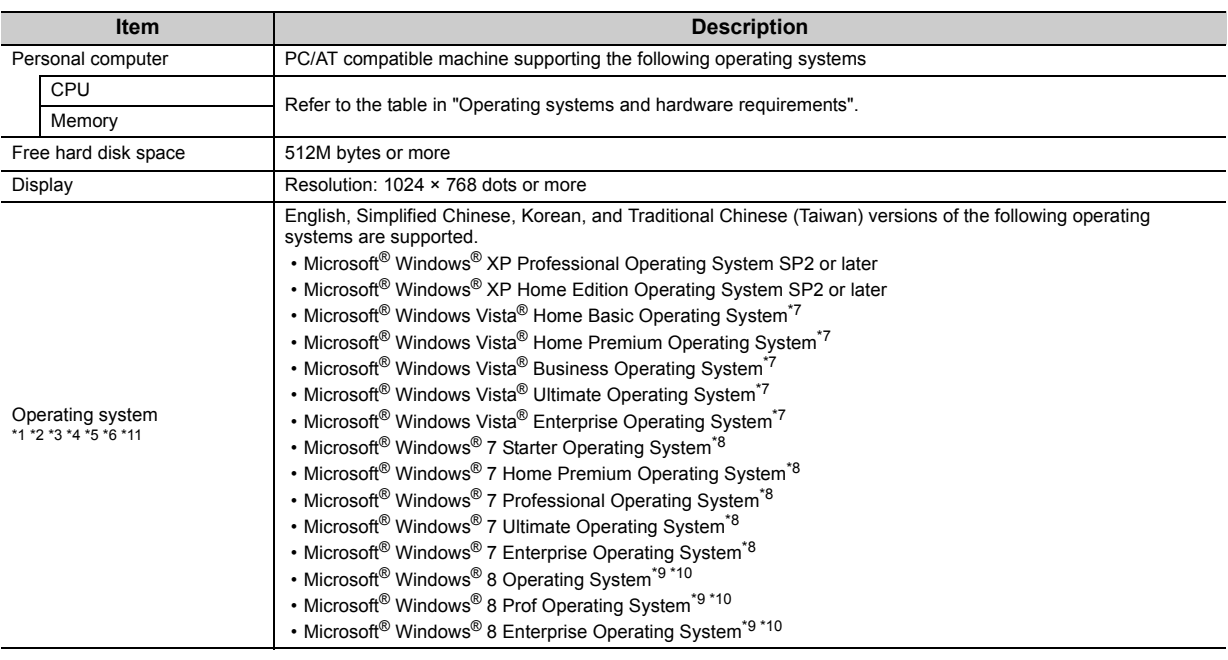

\*1 "64-bit Windows® XP Professional" and "64-bit Windows Vista®" cannot be used.

\*2 The following functions cannot be used. If used, this product may not operate normally.

- Application start in Windows® compatibility mode
- Fast User Switching
- Remote Desktop
- Large fonts (in the Advanced setting of Screen properties)
- Windows<sup>®</sup> Hibernate and Standby
- \*3 It cannot be used if the authorization level of the logon user is Guest.
- \*4 When the Windows® Firewall setting is enabled, the features of "Find CPU (Built-in Ethernet port)" and "Direct Connection" may not operate normally.
- \*5 When the display resolution is changed while operation, this product may not operate properly.
- \*6 When multiple monitors are enabled on the Display Properties, this product may not operate properly.
- \*7 It cannot be used when parental control is enabled for the logon user.
- \*8 The following functions cannot be used.
	- Windows XP Mode
	- Windows Touch
- \*9 For Windows® 8, .NET Framework 3.5 is required to be installed. Select ".NET Framework 3.5 includes .NET 2.0 and 3.0) in "Turn Window features on or off" on the Control Panel.
- \*10 The following functions cannot be used.
	- Modern UI
	- Client Hyper-V
	- Touch
- \*11 If the locale of Windows® is set to other than English, Simplified Chinese, Korean and Traditional Chinese (Taiwan), data may not be correctly displayed. The locale can be set in the "Regional and Language Options" dialogue box in Control Panel.

## **Operating systems and hardware requirements**

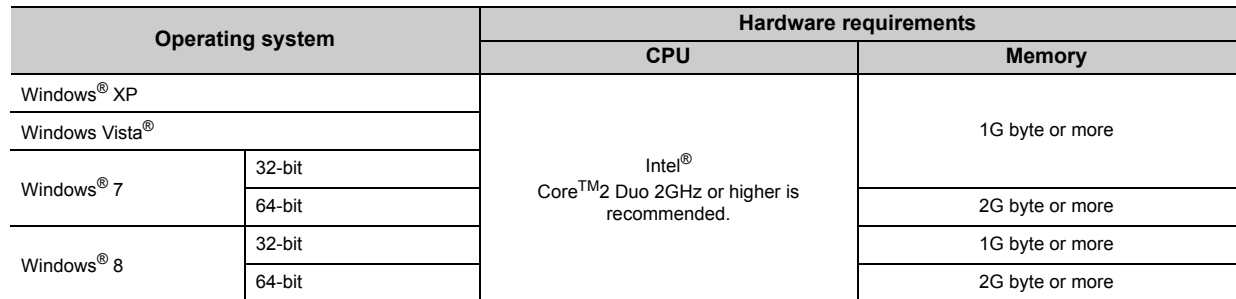

## **Software version and operating systems**

The following table lists operating systems that are supported by the QnUDVCPU & LCPU Logging Configuration Tool.

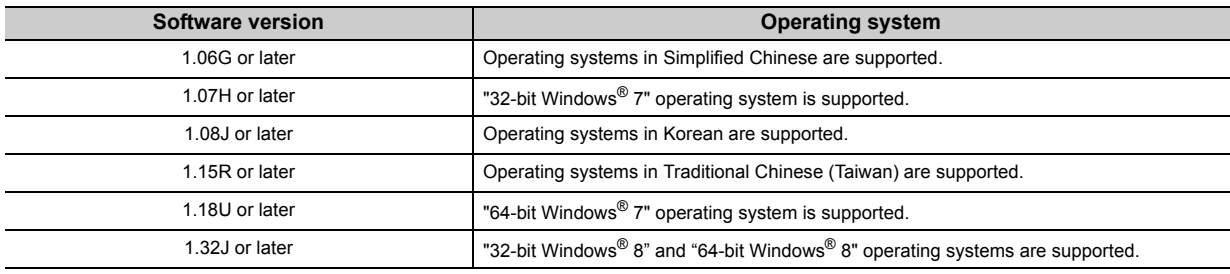

Microsoft, Windows, Windows Vista are registered trademarks of Microsoft Corporation in the United States and other countries. Intel Core 2 Duo is a trademark of Intel Corporation in the United States and other countries. All other company names and product names used in this manual are trademarks or registered trademarks of their respective companies.